# Modal d'informatique programmation web

Olivier Serre (Amphi) Baptiste Desprez, Andrey Ivanov, Thibault Manneville (TD)

[moodle.polytechnique.fr/course/view.php?id=2621](http://moodle.polytechnique.fr/course/view.php?id=2621)

[Olivier.Serre@polytechnique.edu](mailto:Olivier.Serre@polytechnique.edu)

## Emploi du Temps

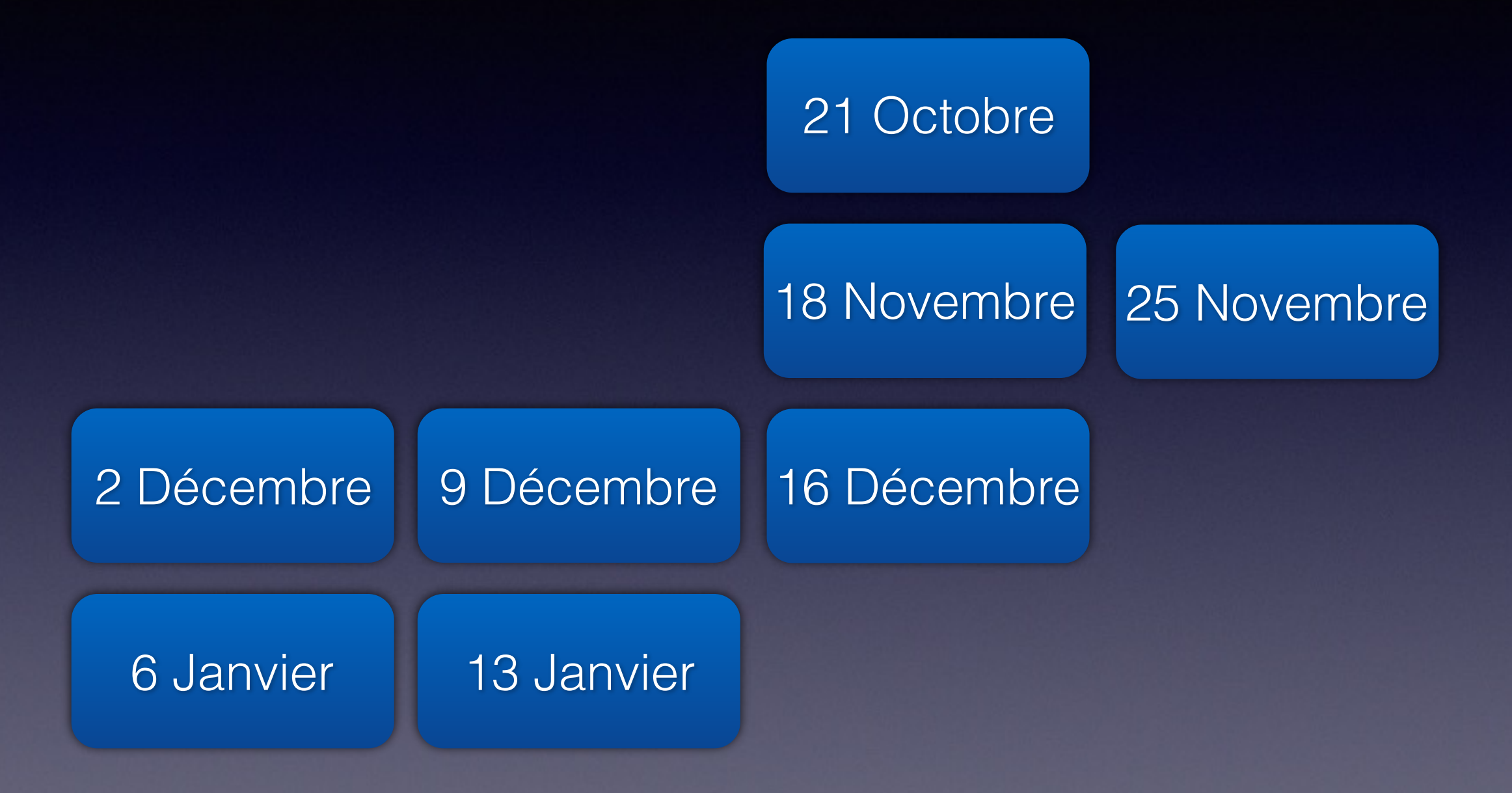

## Emploi du Temps

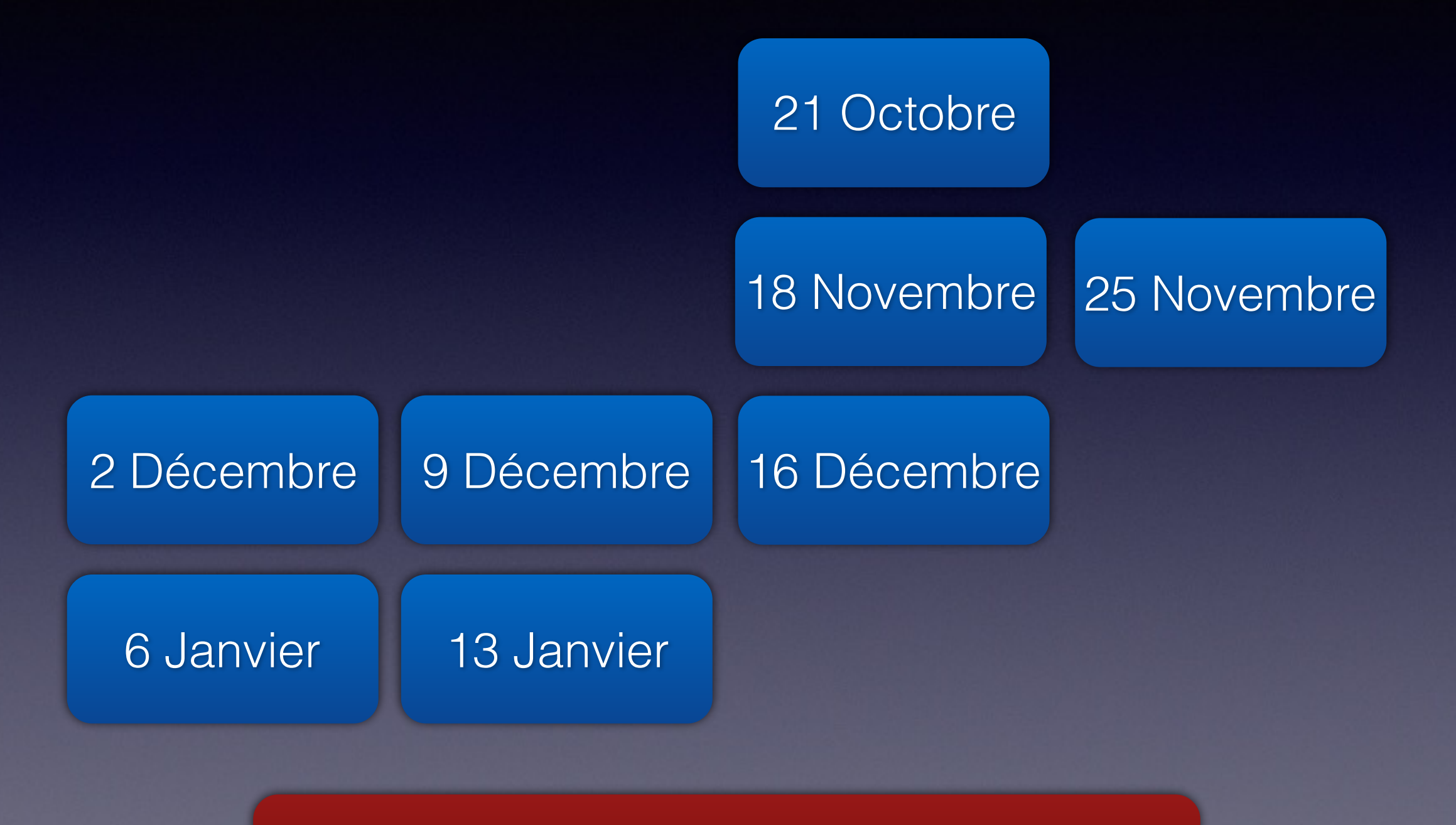

Soutenances: dates fixées rapidement

Un temps que les moins de 35 ans ne peuvent pas connaitre…

- Nos premiers langages: quick basic, Turbo Pascal…
- Une époque (pas encore d'Internet!) où l'on pouvait faire soi même une application semi-pro.
- Qu'en est-il aujourd'hui?

Un temps que les moins de 35 ans ne peuvent pas connaitre…

- Nos premiers langages: quick basic, Turbo Pascal…
- Une époque (pas encore d'Internet!) où l'on pouvait faire soi même une application semi-pro.
- Qu'en est-il aujourd'hui?

C'est encore possible en programmation web!

## But du Modal web

- Découverte par la pratique
- Concevoir une application Web
- Réaliser quelque chose dont vous soyez fier

Aggregators Folksonomy Wikis User Centered Joy of Use Blogs Participation Six Degrees Usability <sub>Widgets</sub> **Social SoftwareFOAF** Recommendation **Browser** Collaboration Perpetual Beta Simplicity Sharing Videocasting Podcasting AJAX Audio <sub>IM</sub> Video Web 2.0<sup>Design</sup> Pay Per Click **UMTS** Mobility Atom XHTML SVG Ruby on Rails VC Trust Affiliation OpenAPIs RSS <sub>Semantic</sub> Web Standard<sub>SEO</sub> Economy Remixability REST StandardizationThe Long Tail OpenID DataDriven Accessibility **XML** Microformats Syndication **SOAP** Modularity

## Comment ça marche ?

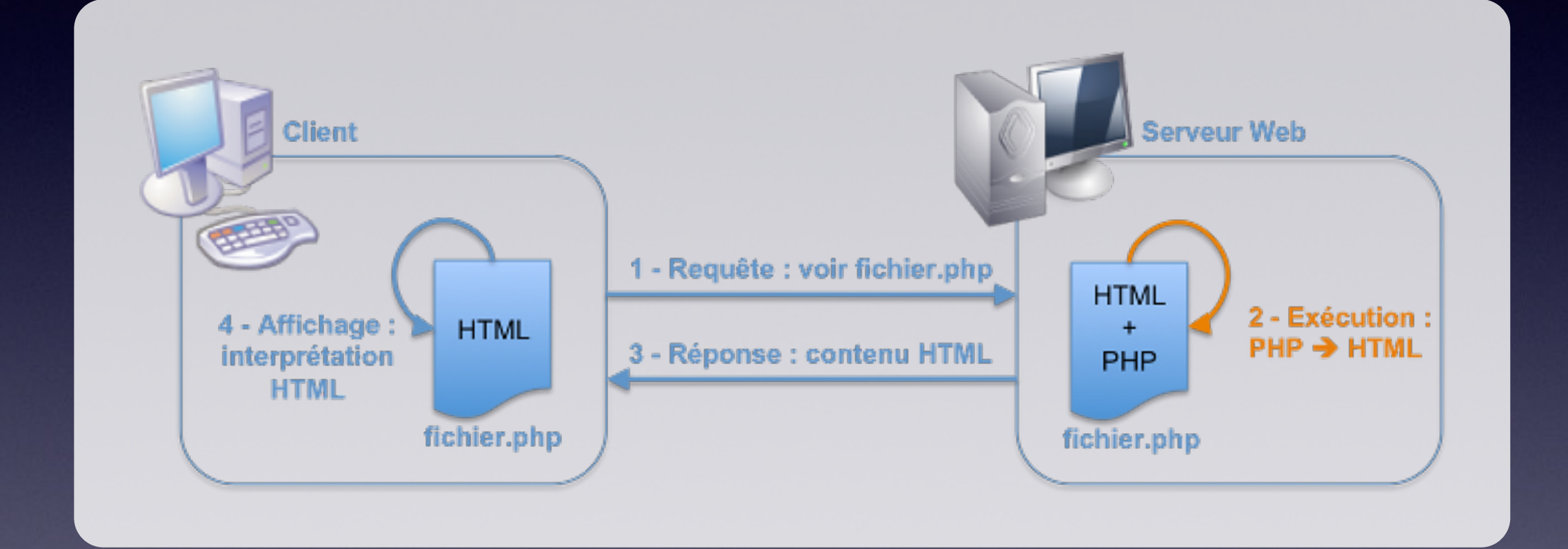

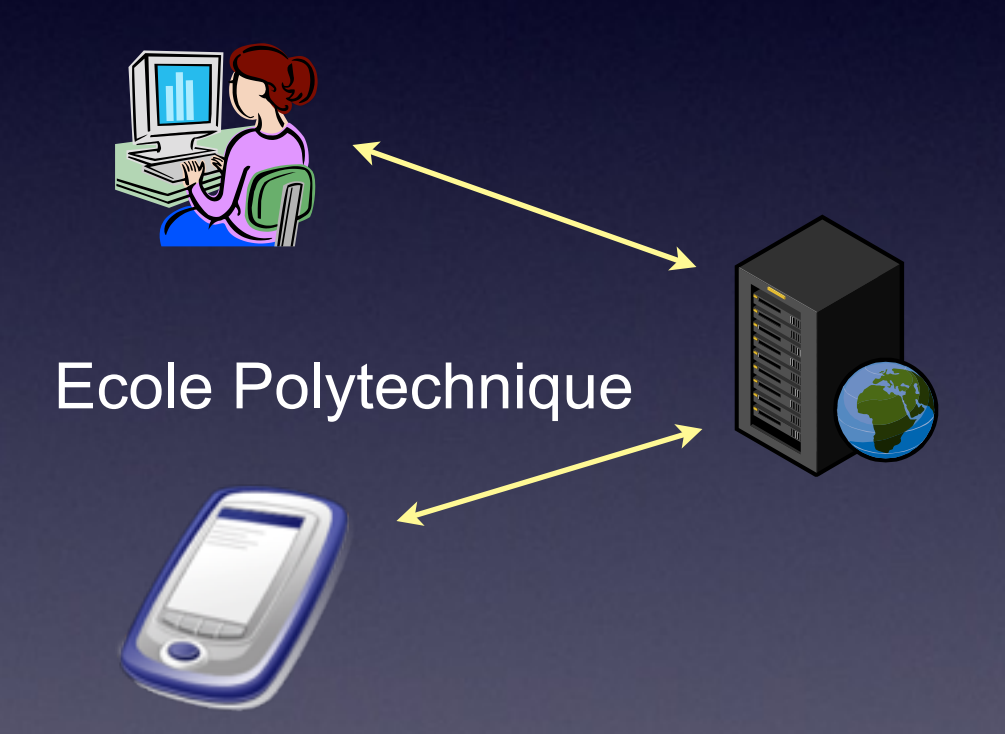

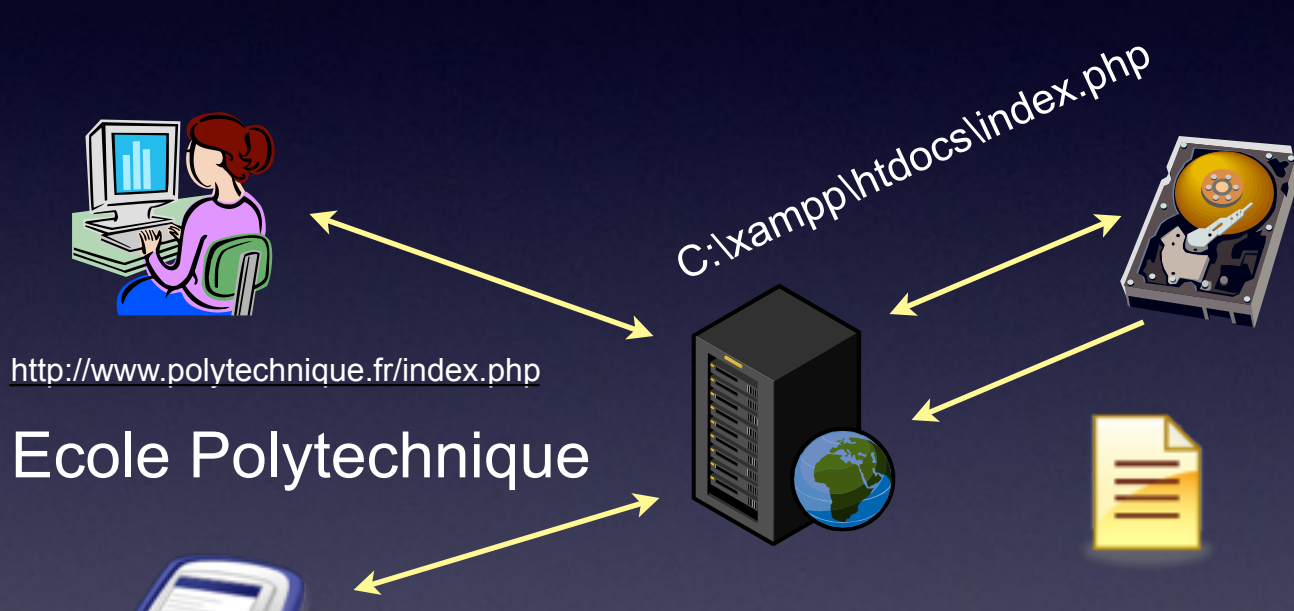

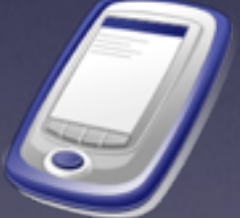

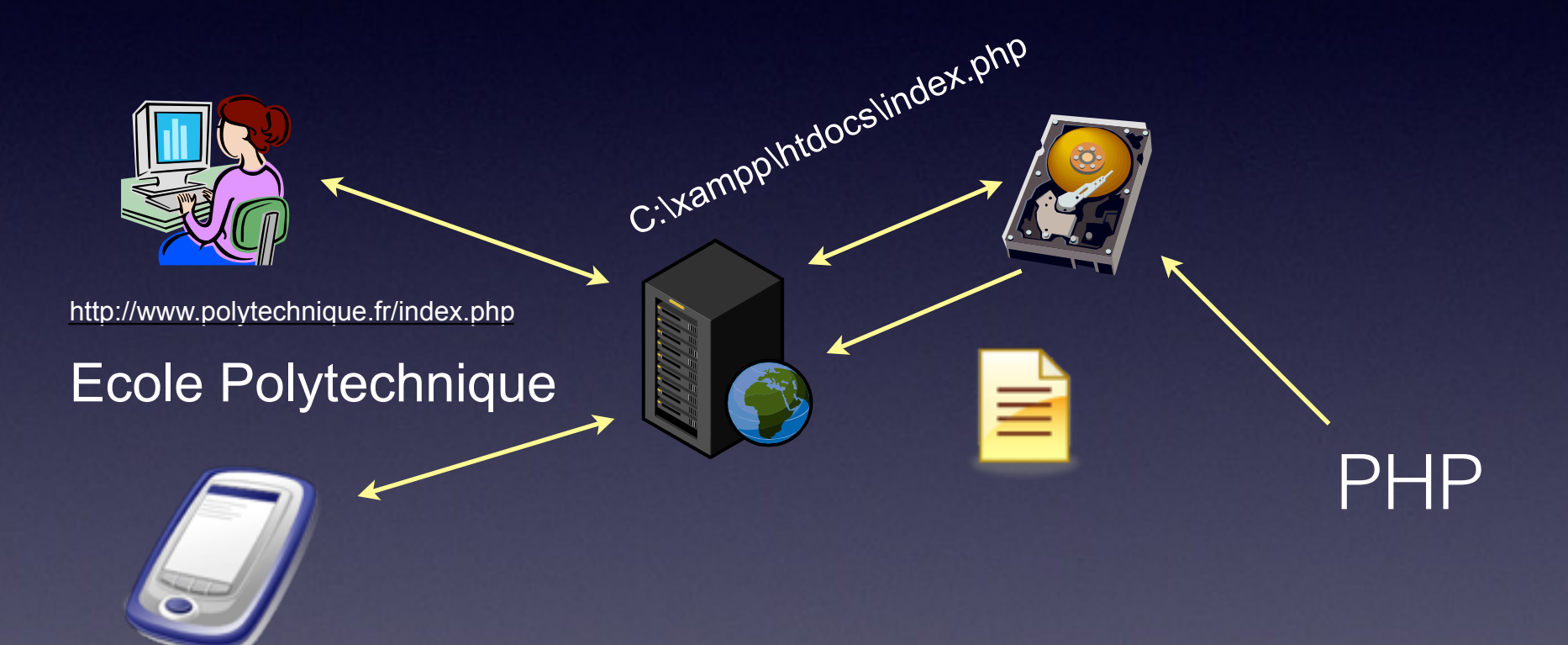

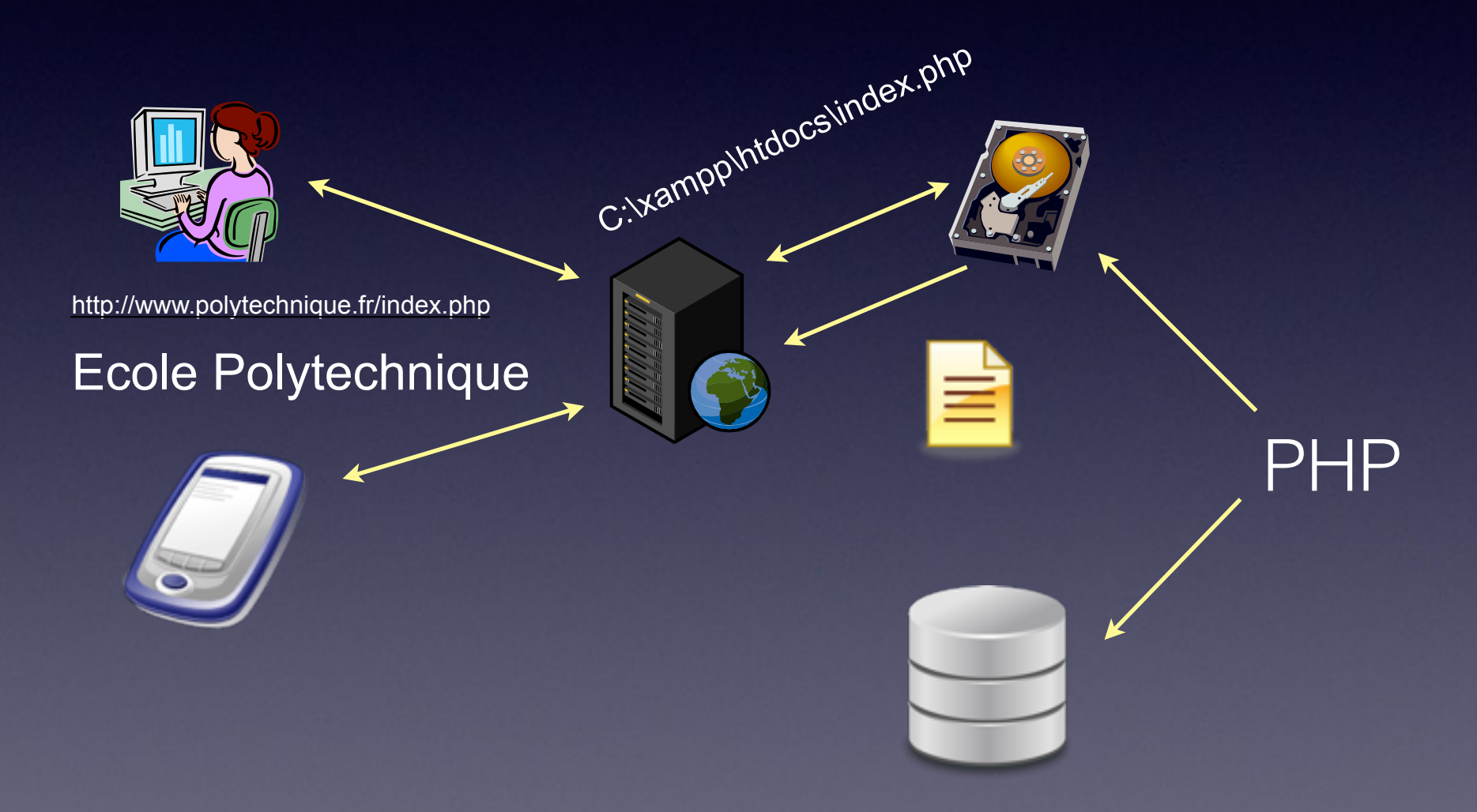

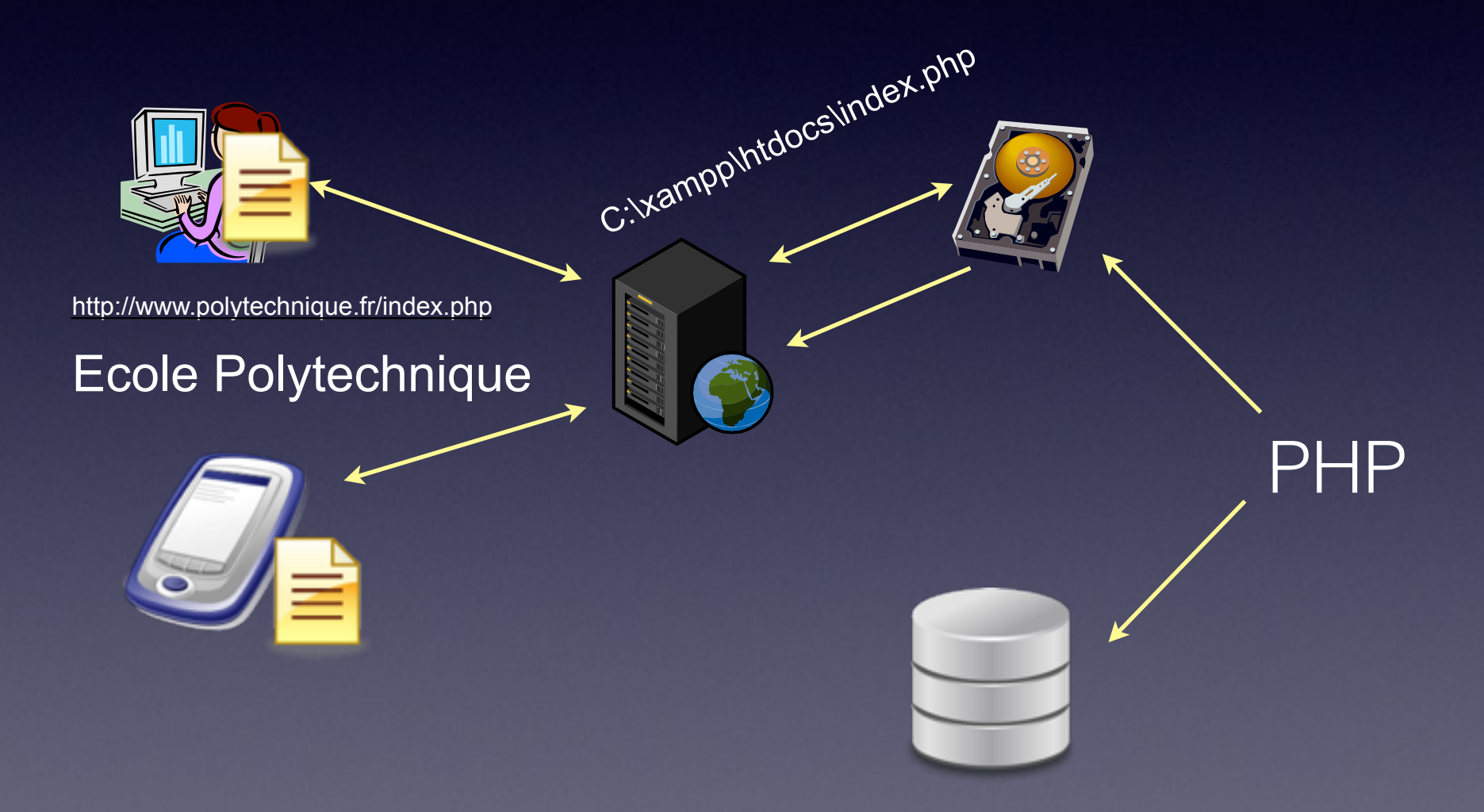

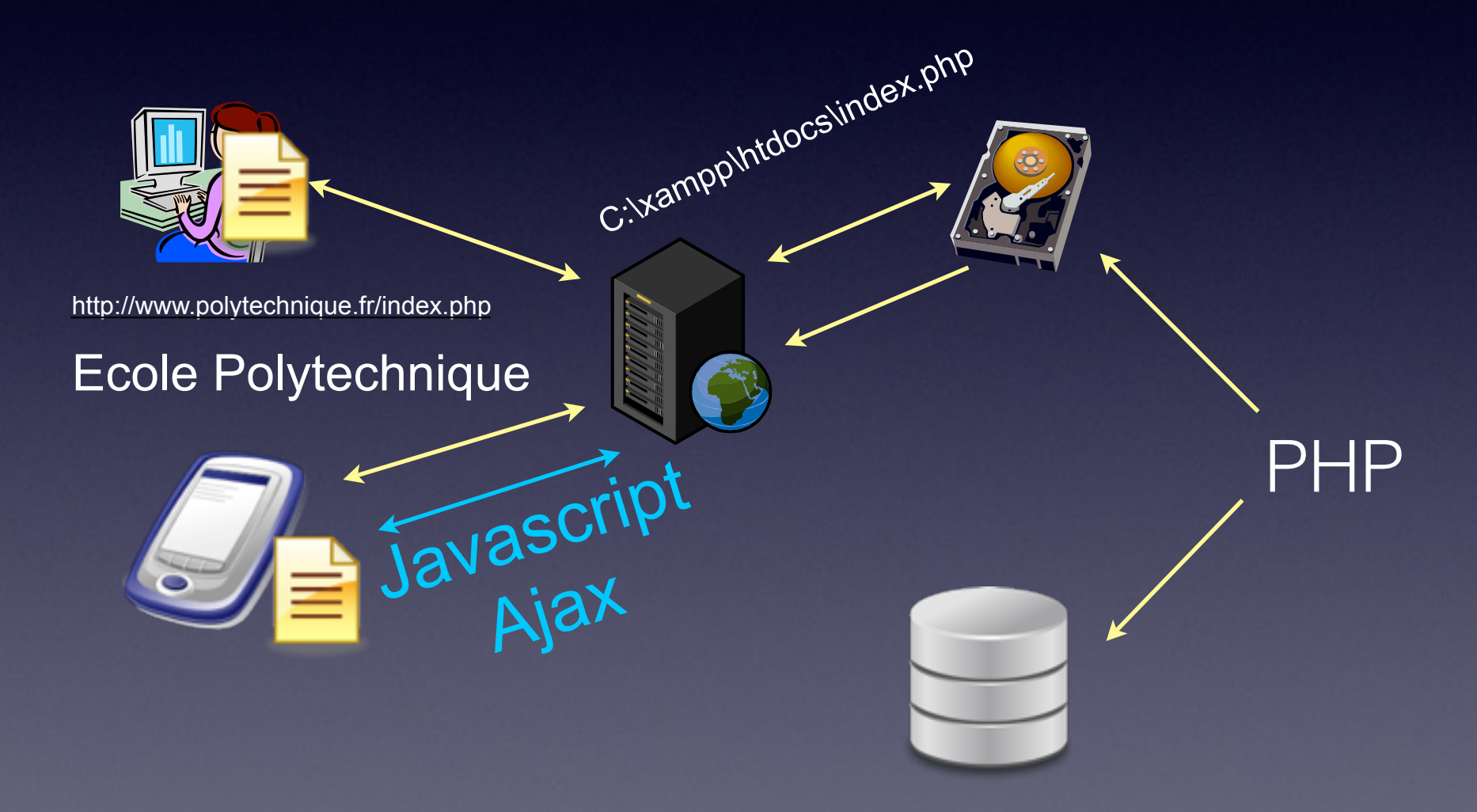

#### Plan du cours

- Les bases: HTML5, CSS3
- Génération dynamique de code HTML: PHP
- Les données: MySQL
- Persistance de l'information et sessions
- Un peu de bling bling: Javascript, Google maps, API…
- Une pincée de sécurité

## Emploi du Temps

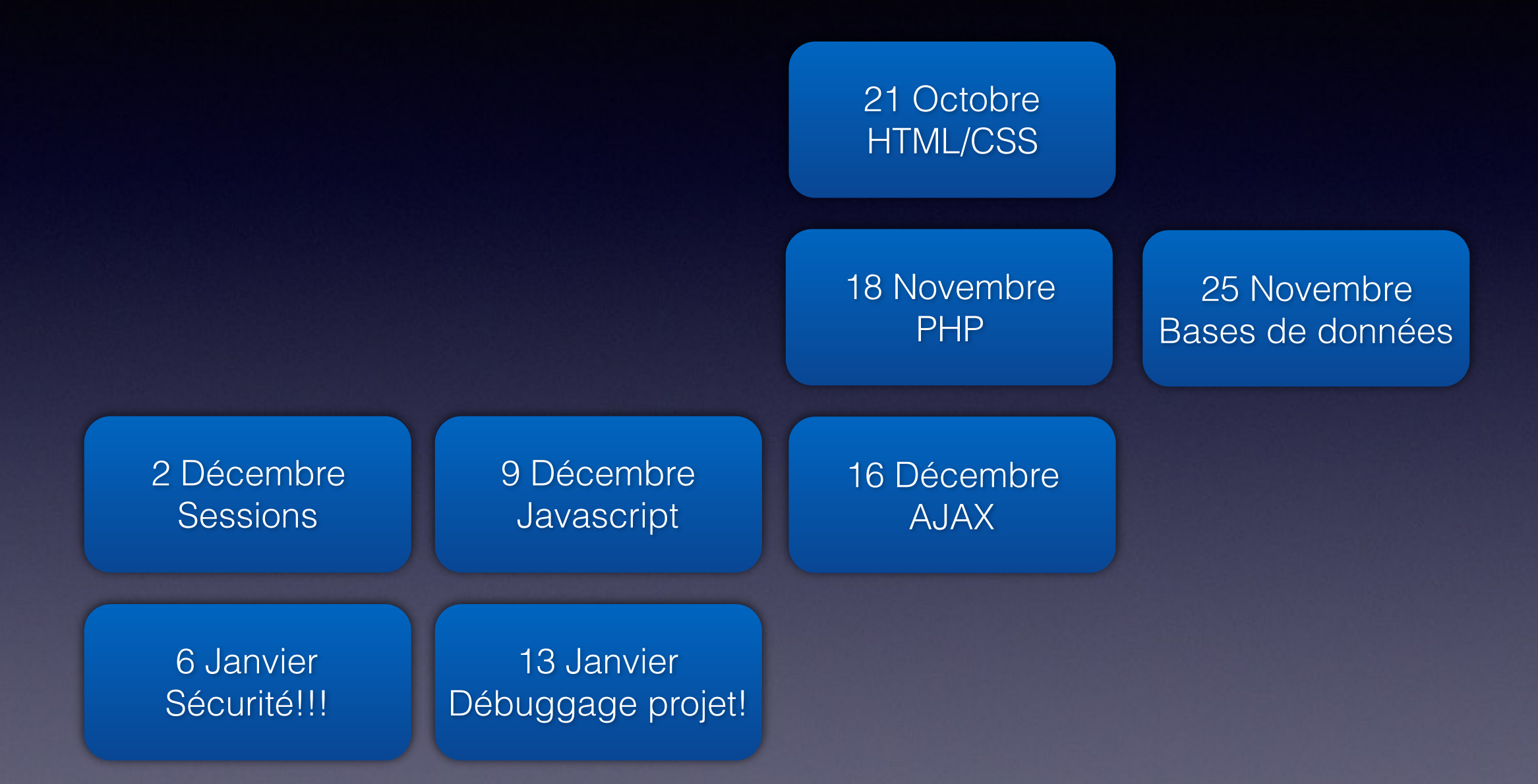

## Emploi du Temps

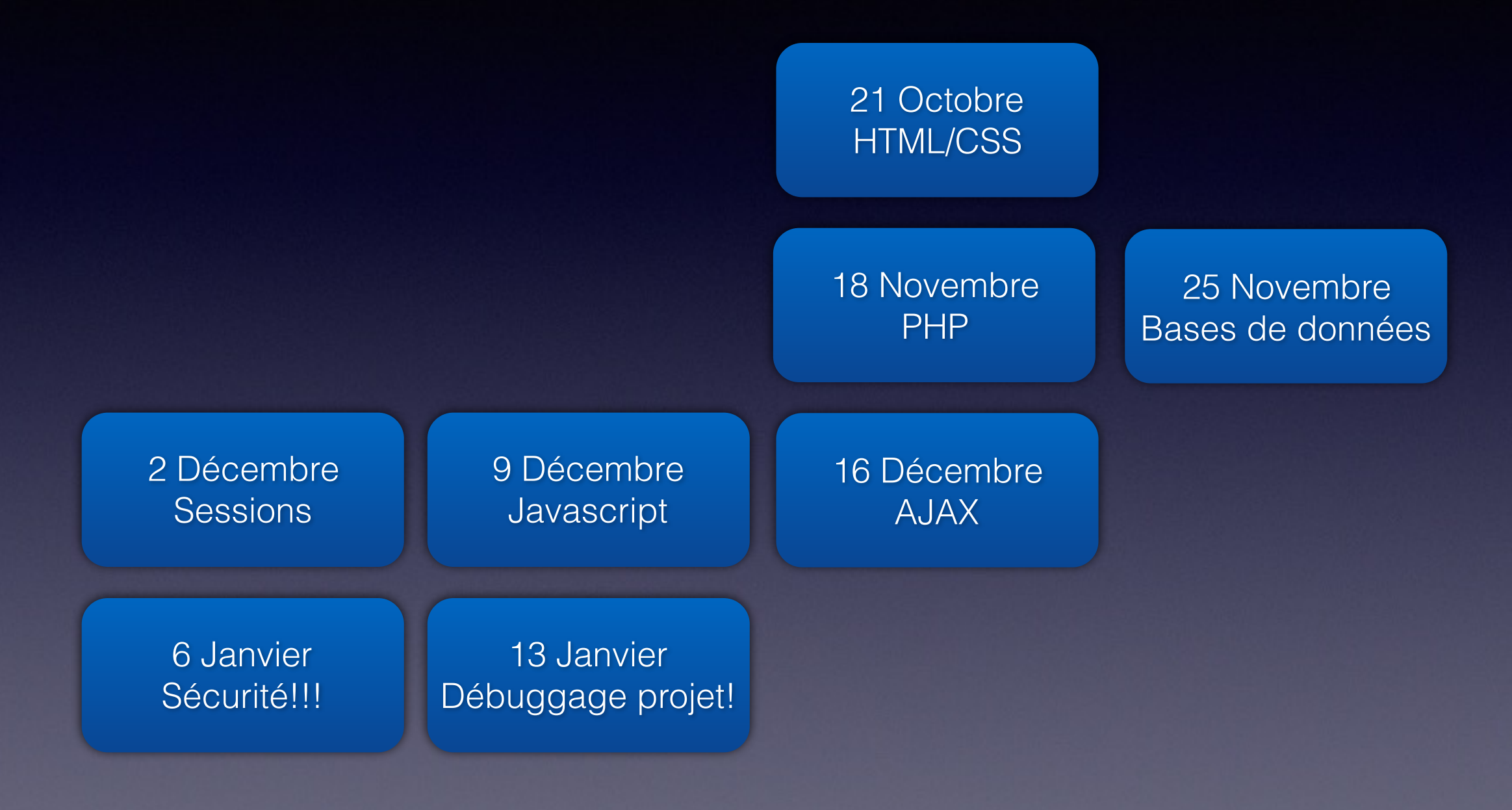

Soutenances: dates fixées rapidement

## Organisation

- Le vendredi 10h30-12h (amphi Lagarrigue): Amphi
- Le vendredi 13h30-18h (Salles info 35+36): Séance de TD
- Évaluation sur projet en binôme.

### Méthode de travail

- Utilisation des ordinateurs portables
- Windows
- Linux

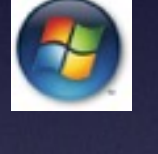

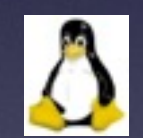

• MacOS

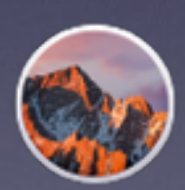

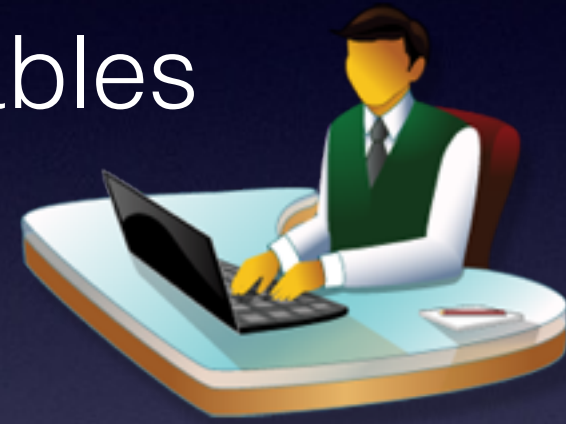

### Méthode de travail

- Utilisation des ordinateurs portables
- Windows
- Linux

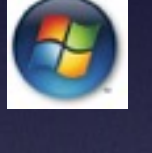

 $\Delta$ 

- 
- MacOS

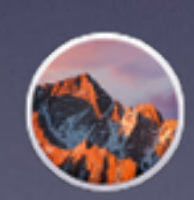

Vérifiez que vous arrivez à utiliser le wifi de l'école avant la première séance!

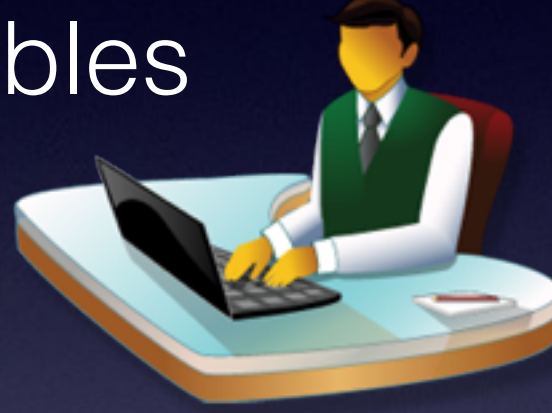

### Installation

• Environnement de développement installé pendant le TD1 (ou avant!)…

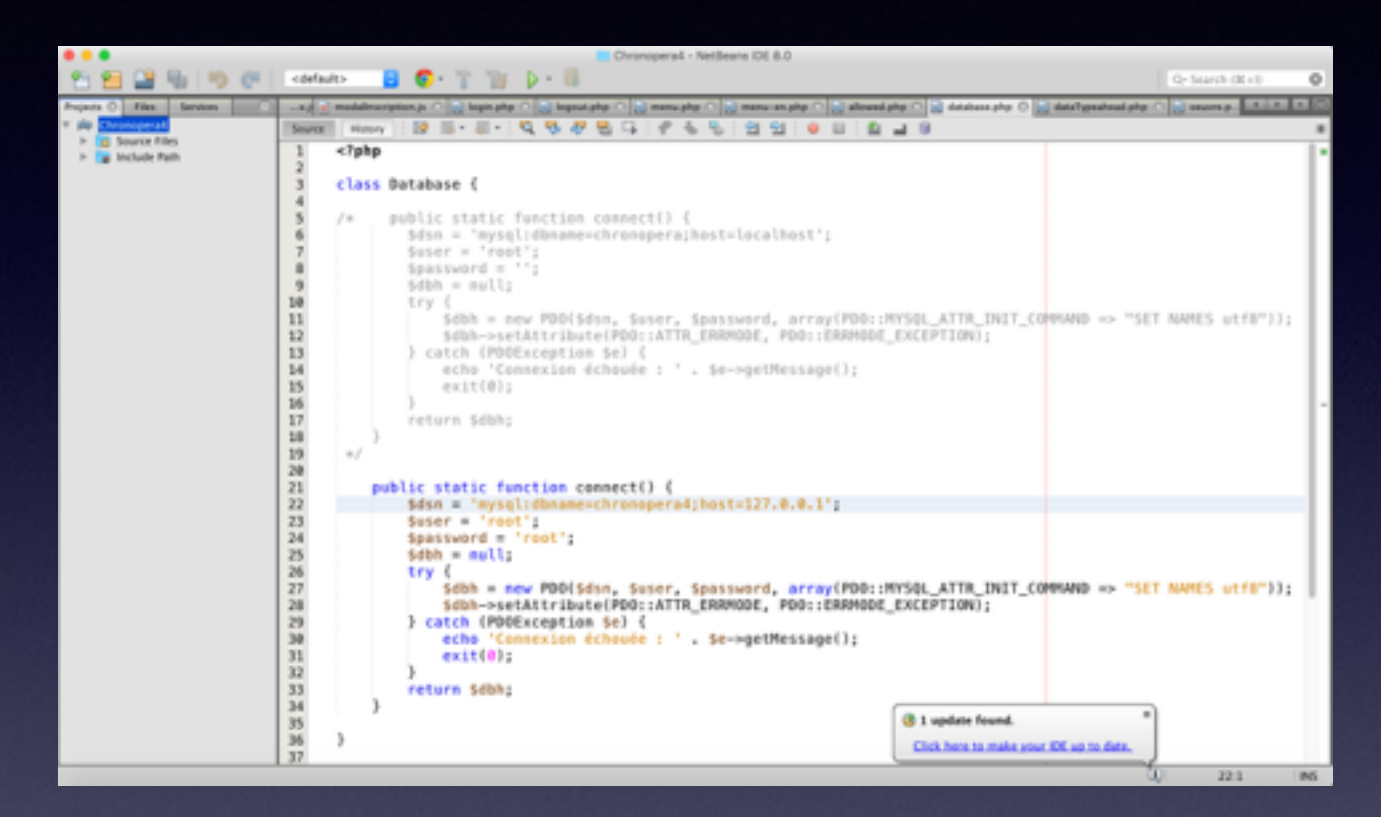

• Serveur Web (Apache) + base de données MySQL + PHP (+Perl)

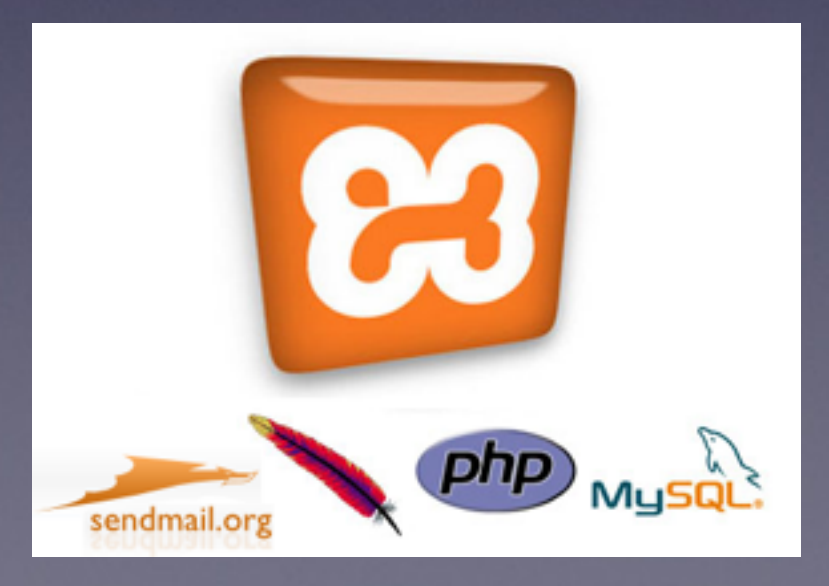

#### Qu'est-ce qu'un bon projet?

- Un site dynamique…
- … qui marche et qui n'est pas trop moche
- Une gestion des utilisateurs
- Utilisation d'une base de données
- Des petits plus: javascript, maps…

#### Qu'est-ce qu'un bon projet?

- Un site dynamique…
- … qui marche et qui n'est pas trop moche
- Une gestion des utilisateurs
- Utilisation d'une base de données
- Des petits plus: javascript, maps…

Conclusion: choisissez vite votre projet!

Quelques points importants…

- La présence en amphi et en TP est **obligatoire**
- Je ne peux malheureusement pas mettre A à tous les projets car la DE impose des règles de répartition des notes (moyenne à 14, 40±5% de A, 40±5% de B, ≤80% de A+B…)

#### Conclusion

<!DOCTYPE html>

<html>

<head>

<title>Inf 472W - Modal Web</title>

</head>

<body>

<p>Des questions ?</p>

<p>Des idées de projet ?</p>

</body>

</html>